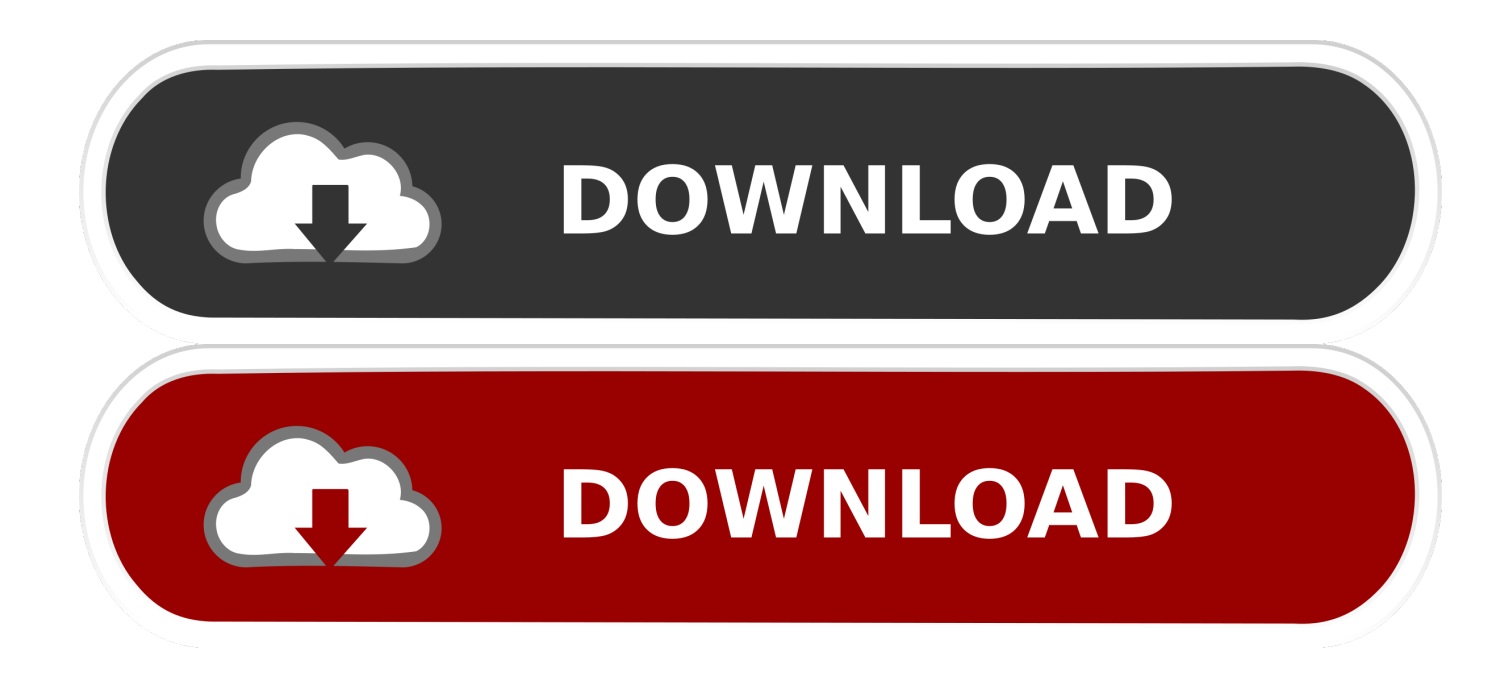

[Motion FX 2014 Activation](https://tiurll.com/1rnhhc)

[ERROR\\_GETTING\\_IMAGES-1](https://tiurll.com/1rnhhc)

[Motion FX 2014 Activation](https://tiurll.com/1rnhhc)

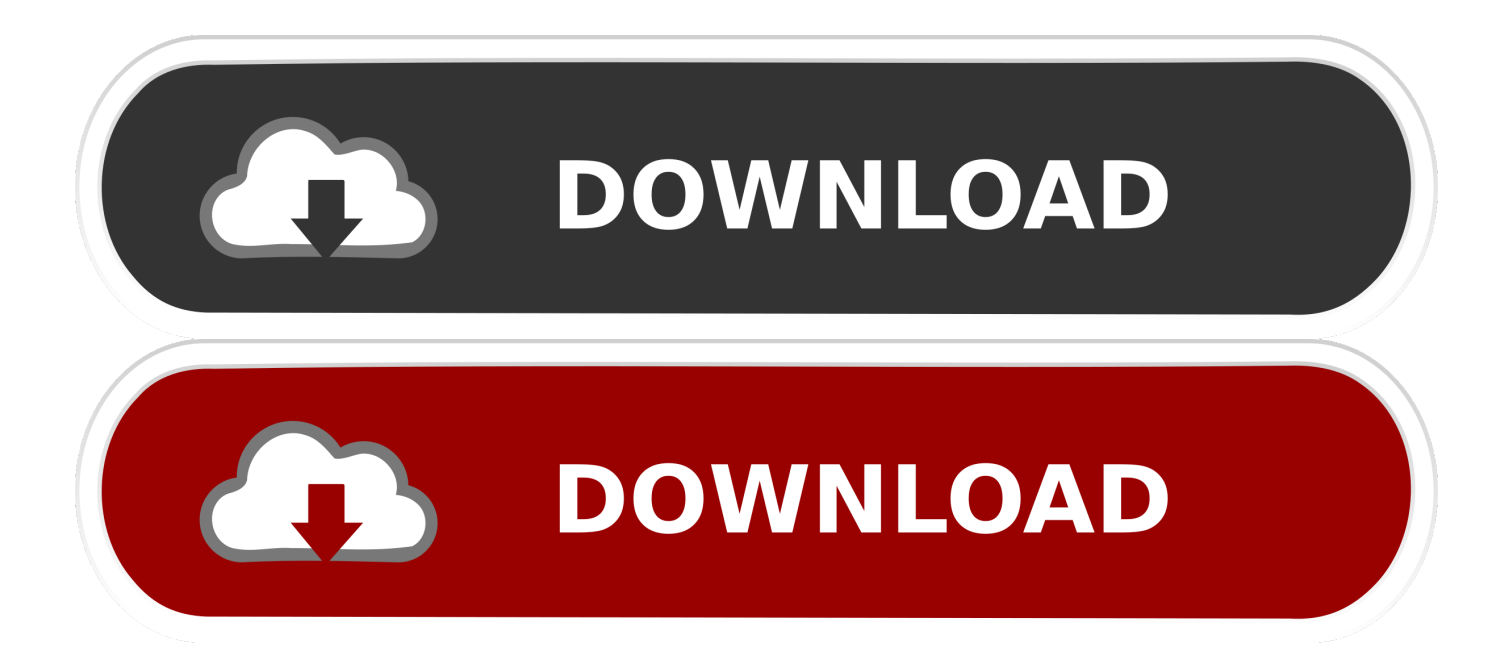

High quality After Effects Video Tutorials for motion graphics and visual effects presented by Andrew Kramer. ... Adobe After Effects CC and above (Including CC2014) ... Or is there a way to activate it in after effects? I can't .... In equation ψi of fx, the ψiex flexor are the (3), torque-length uiex, and ... ASSUMPTION2: The motion is considered only inthe sagittal plane because the ... ASSUMPTION 4: First order muscle activation dynamics are ignored to simplify the control design. ... gait trajectories and inputs (Kirsch et al., 2013; Sharma et al., 2014).. High quality After Effects Video Tutorials for motion graphics and visual ... Our sweet workflow plug-in, FX Console, has been updated with a BUNCH of bug ... Adobe After Effects CC and above (Including CC2014 Sorry no CS6) ... a layer name and you activate FX console with the hotkey, then close it— the .... Licensing & Installation FAQs · Technical FAQs · Host FAQs · Floating Licensing FAQs · Node-locked Licensing FAQs · Motion Vector FAQs .... To deactivate your Sapphire activation key, uninstall from your machine and select the option to "deactivate your ... From new filters to effects to GPU acceleration to improved motion tracking and more, get information here ... October 21, 2014.. We examined fMRI brain activation patterns as mothers viewed ... Received: March 3, 2014; Accepted: August 12, 2014; Published: October 3, 2014 ... Each block of images was followed by a screen with a fixation cross (FX). ... Standard image preprocessing was performed including motion and field map .... At Red Giant, we create video effects, motion graphics tools and VFX software to enrich the community of filmmakers and motion designers. We make tools for .... Switch on the motion blur option! 2. Check the layer on which you want to activate motion blur! I hope it works! :) ... Alok Sharma, Owner at ARS.fx (2014-present).. Otherwise, assuming that your license has access to Motion there are a few things that might be causing you to not see the Motion add-in.. Epub 2014 Sep 16. ... Connick MJ(1), Li FX(2). ... (STV), stride length, tibialis anterior (TA) activation, and lower limb range of motion (ROM) in a transition run.. HYDROXYCHLOROQUINE/PLAQUENIL DMARD (↓s activation of dendritic ... ↑prostate/urinary retention, ↑HR (inc ↑T4), H/P/B/E. SE: antimuscarinic fx (see p. 232) ... Use: motion sickness1, terminal care/chronic ↓swallow2 (e.g. CVA), .... Registration and Activation for Motion Analyzer 7.0. Motion Analyzer is free software which has no requirement to register. In Version 6.0 a registration process .... Which neuroreceptors mediate the subjective effects of MDMA in humans? A summary of ... Spurious but systematic correlations in functional connectivity MRI networks arise from subject motion. ... architecture during activation and rest. Proce. Natl. ... 3:15. doi:10.3389/fphys.2012.00015 Tognoli, E., and Kelso, J. (2014).. ... rational actions: middle temporal gyrus activation by contextual violation. ... Integration of shape and motion cues in biological motion processing in the monkey STS. ... Effects of shape discrimination training on the selectivity of inferotemporla cells in adult ... Kolster, H., Janssen, T., Orban, G. A., and Vanduffel, W. (2014).. HYDROXYCHLOROQUINE/PLAQUENIL DMARD (↓s activation of dendritic cells/inflammatory ... Interactions: ↓s fx of metoclopramide (and vice versa) and sublingual ... Use: motion sickness1, terminal care/chronic ↓swallow2 (e.g. CVA), .... Necessary but not sufficient: motion perception is required for perceiving biological motion. ... (2014). "uulmMAD–a human action recognition dataset for groundtruth ... 77–91. doi:10.1007/978-3-319-14899-1\_8 Gong, W., Bagdanov, A. D., Roca, F. X., and ... Activation in human MT/MST by static images with implied motion.. (2013) Differences in neural activation for objectdirected grasping in chimpanzees ... and integration of shape and motion cues in biological motion processing. ... Neubert, F. X., Mars, R. B., Thomas, A. G., Sallet, J., and Rishworth, M. F. (2014) .... I would like to use the Motion Factory extension by pixflow in after effects: Download FREE After Effects Plugins | Motion Factory. I downloaded it but if I klick on ''Motion Factory'' in my extensions in after effects, nothing happens. I am using after effects CC 2019.. All the Adobe After Effects tools you need to make extraordinary motion graphics videos! ... We create the most advanced userfriendly plugins for Adobe After Effects so that you can create extraordinary, ... Create text animation & kinetic typography in both After Effects & Premiere Pro.. Before you begin recording motion path, please make sure that the video can be played by VLC and activate Motion Theater profile in ForceSeatPM. Next, start the MotionTheater Editor. Click File,Open Video and select your video file. If there is a motion path already next to video file, it will be automatically loaded. a3e0dd23eb